## **string(s) and char(s)**

Instructor: Krishna Mahavadi

## **Strings**

• string is a class built into the C++ library.

• It is there to replace the original "cstrings" concept first developed for C.

• string has predefined functions contained within the class which we can use for our convenience to do string manipulations.

## Declaring a String

• Model:

*string variable\_name;*

- string firstname = "Krishna";
- string lastname = "M";

#### Reading Into a String

## Reading a word into a string

• To read in a person's first name, we can do the following:

string firstname; cout << "Enter your first name: "; cin >> firstname; cout << "Your are " << firstname;

• You might note using cin like this only reads in one word at a time. Cin will read to the next whitespace.

## Reading a line into a string

• To read in a person's full name, we can do the following:

```
string fullname;
cout <<
"Enter your full name: ";
getline(
cin, fullname );
cout <<
"Your are " << fullname;
```
• Getline function will read in all the characters entered until it hits the newline character.

#### string as char array

## Parts of the string

- We can think of string as an array of
- characters So a string is defined as follows… string name = "Krishna";
- Could be thought of as...

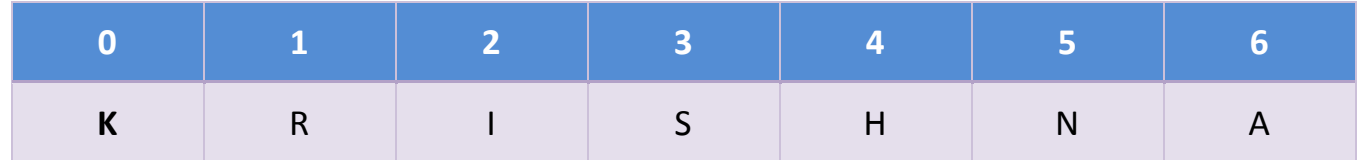

- Where…
- $name[0]='K';name[1]='R';$

# Replacing parts of the string

• Following the previous example, if we had the following code…

$$
name[4] = 't';
$$

$$
name[5] = 'e';
$$

• This would turn Krishna Kristen

### String Manipulation

## Identify the length of a string

• To identify the length of a string, we can use one of the following string class methods:

```
string str = "today is my birthday";
cout << "length: " << str.length();
//or
```
cout << "length: " << str.size();

#### Concatenate two strings together

• To concatenate two strings we can use  $+$ .

```
string s1 = "Hello";
```

```
string s2 = "World!";
```

```
string s3 = s1 + s2;
```

```
cout << s3 << endl;
```
This prints Hello World! to the screen.

•Programs designed with multi-lingual specifications use a language file to hold all the text. Text is load into a variable, and the variable is cout to the screen.

## Inserting a string into a string

- The string library also allows us to insert some text into part of the string. We can use the insert function to do this.
- Model:
	- string\_variable.insert( index\_position, text\_to\_insert );
		- string\_variable: a variable declared as a string type
		- insert: the insert function
		- index position: the position you want the text to go this would push all other text back
		- text to insert: the text you want to insert in to this string

# Inserting a into string (Example)

- To insert a string into another, we can do the following: string str = "NY";
	- str.insert( 1, "ew " );
	- //insert into the end

```
str.insert( str.size(), "ork" );
```

```
//note the location is 5
cout << str << endl;
```
## Comparison on strings

- Comparison on the strings are done on individual character's code known as the ASCII code.
- Following comparisons operator are defined:

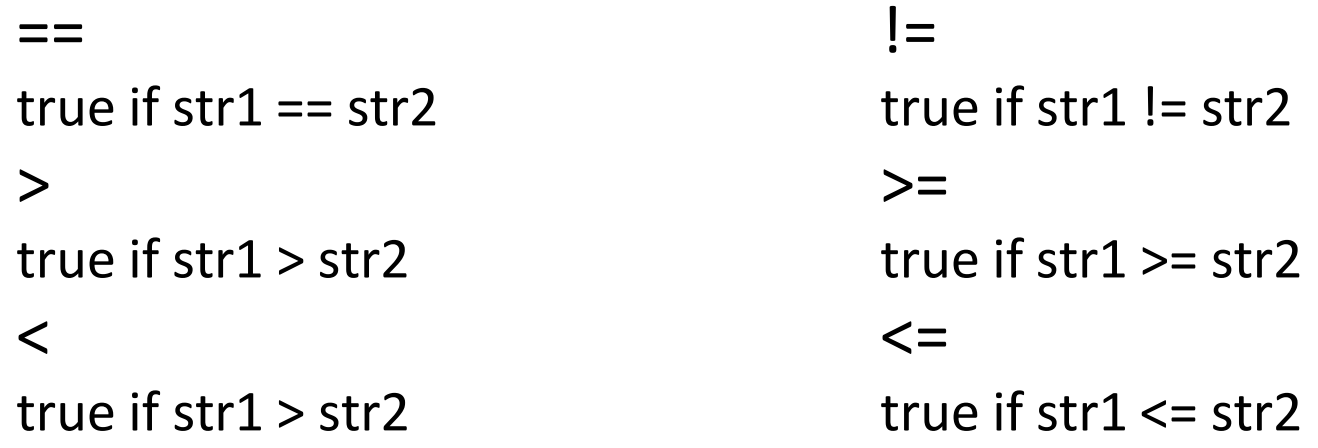

• Because the above operators are defined, we can sort strings in C++ as we can sort numbers.

Other String Methods:

str.insert(1, str2);

str.insert(5, str3);

1. str.insert(pos, str2) Inserts str2 before the position pos of string str. Example: string str = "NY"; string str2 = "ew "; string str3 = "ork";

```
2. str.find(str2) finds the str2 in string str.
```
Example:

string str = "There is a needle in the haystack."; string str2 = "needle";

 $int found = str.find(str2);$ 

 $if(found >= 0)$ 

cout  $<<$  "needle is found at: " $<<$  found  $<<$  '\n'; string str3 = "haystack";  $found = str.find(str3);$ 

cout <<"haystack is found at: "<<found<<'\n';

- 3. str.rfind(key) finds the occurrence of string key in string str.
	- string str = "A politician is an animal who can sit on a fence and yet keep both ears to the ground."

```
string key = "ears"
```

```
int found = str.rfind(key);
```

```
cout << found << endl;
```
4. str.substr(pos, len)constructs a substring of length len, at position pos of the string str.

string str = "A column of smoke rose thin and straight from the chimney."; string  $str2 = str.substr(12, 5)$ ; cout << str2<< endl; // prints smoke.